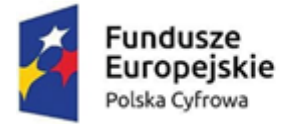

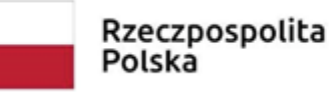

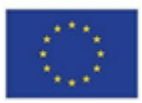

#### ZAŁĄCZNIK NR 7 E dla cz. V DO SWZ

# **Wymagalne minimalne parametry techniczne**

# **Część V**

#### **Przedmiotem dostawy jest System Elektronicznej Obsługi Rady, składający się z następujących elementów:**

- 1. Dostawa i wdrożenie systemu informatycznego, umożliwiającego kompleksowe zarządzanie pracami Rady Gminy.
- 2. Wdrożenie systemu transmisji obrad z posiedzeń na żywo przez Internet.
- 3. Dostarczenie Tabletów dla Radnych.
- 4. Dostawa fabrycznie nowego, nieużywanego, pochodzącego z oficjalnego kanału sprzedaży producenta na rynek polski systemu konferencyjnego przewodowego.
- 5. Przeprowadzenie szkoleń w siedzibie Gminy dla pracowników Biura Rady Gminy oraz radnych.
- 6. Utrzymanie wdrożonego systemu w infrastrukturze technicznej wykonawcy.
- 7. Asysta techniczna, pełne utrzymanie funkcjonalności i opieka autorska do 31.12.2025 roku.

#### **Koszt zakupu tabletów (15 szt.) stanowi wkład własny w 100% z budżetu Gminy Somonino. W okresie trwałości projektu koszty będą finansowane z budżetu Gminy Somonino.**

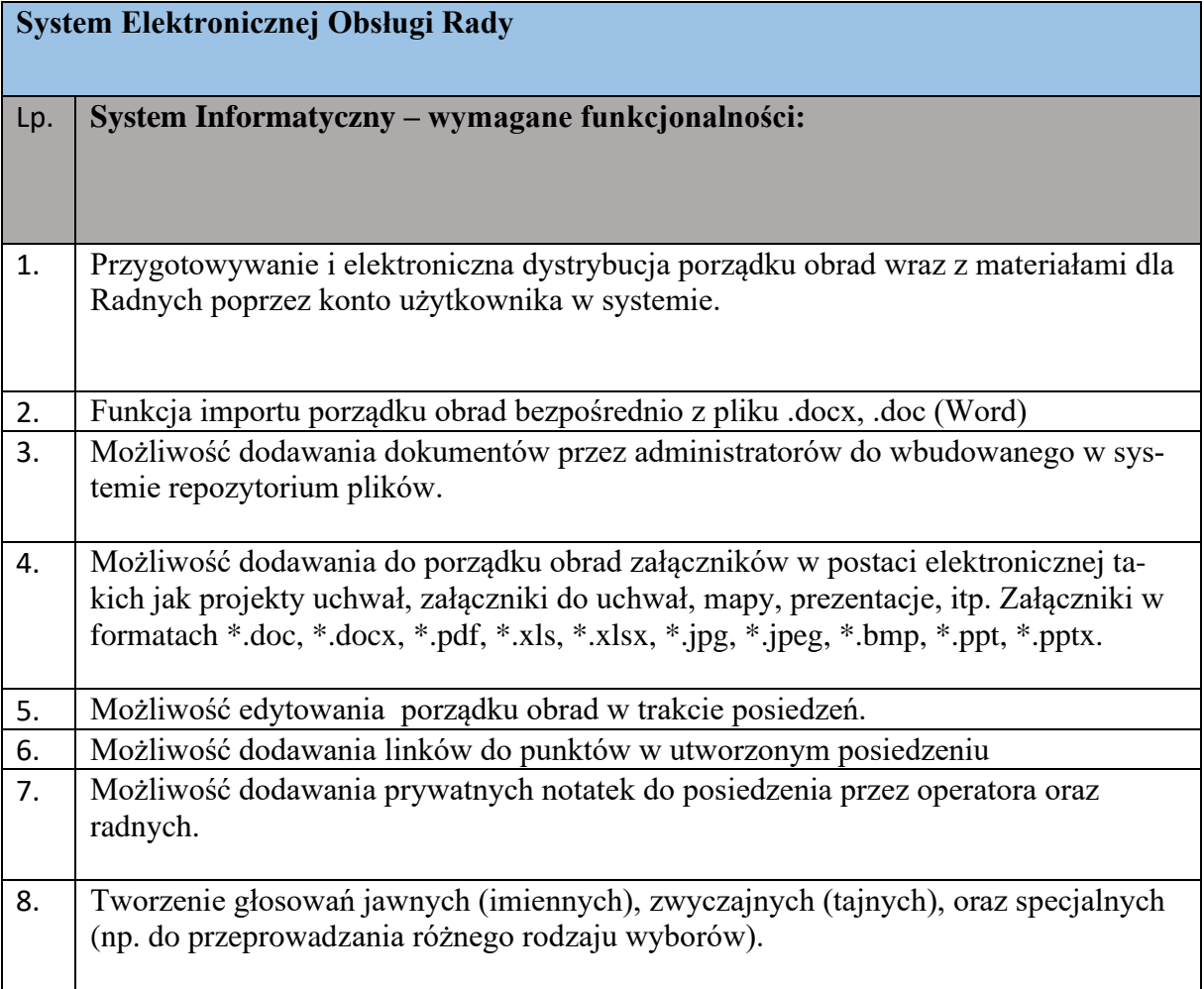

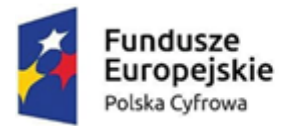

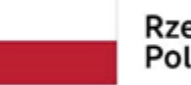

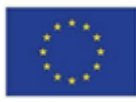

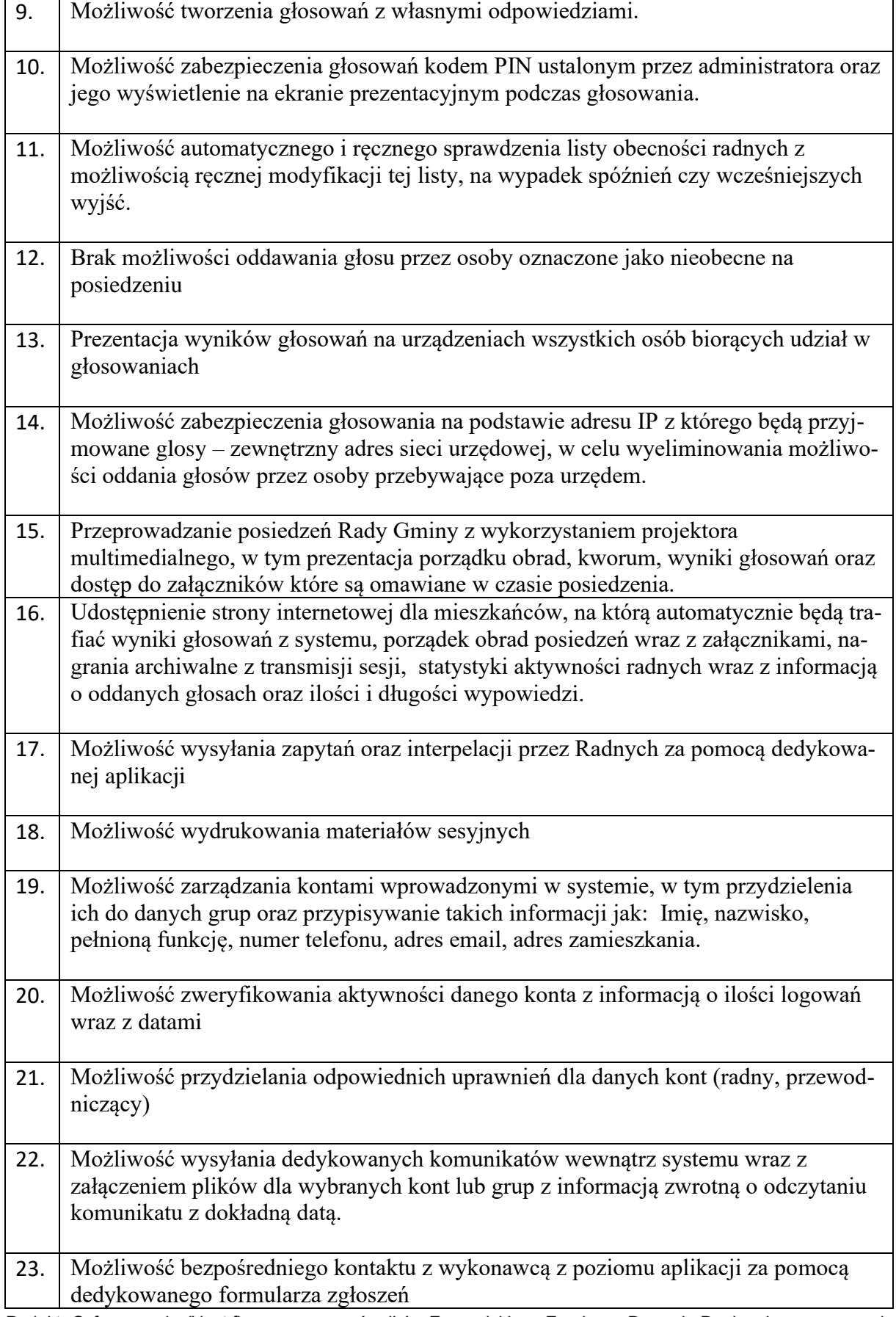

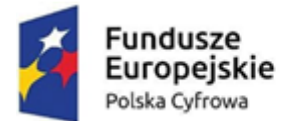

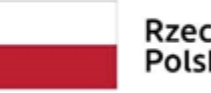

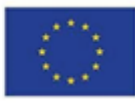

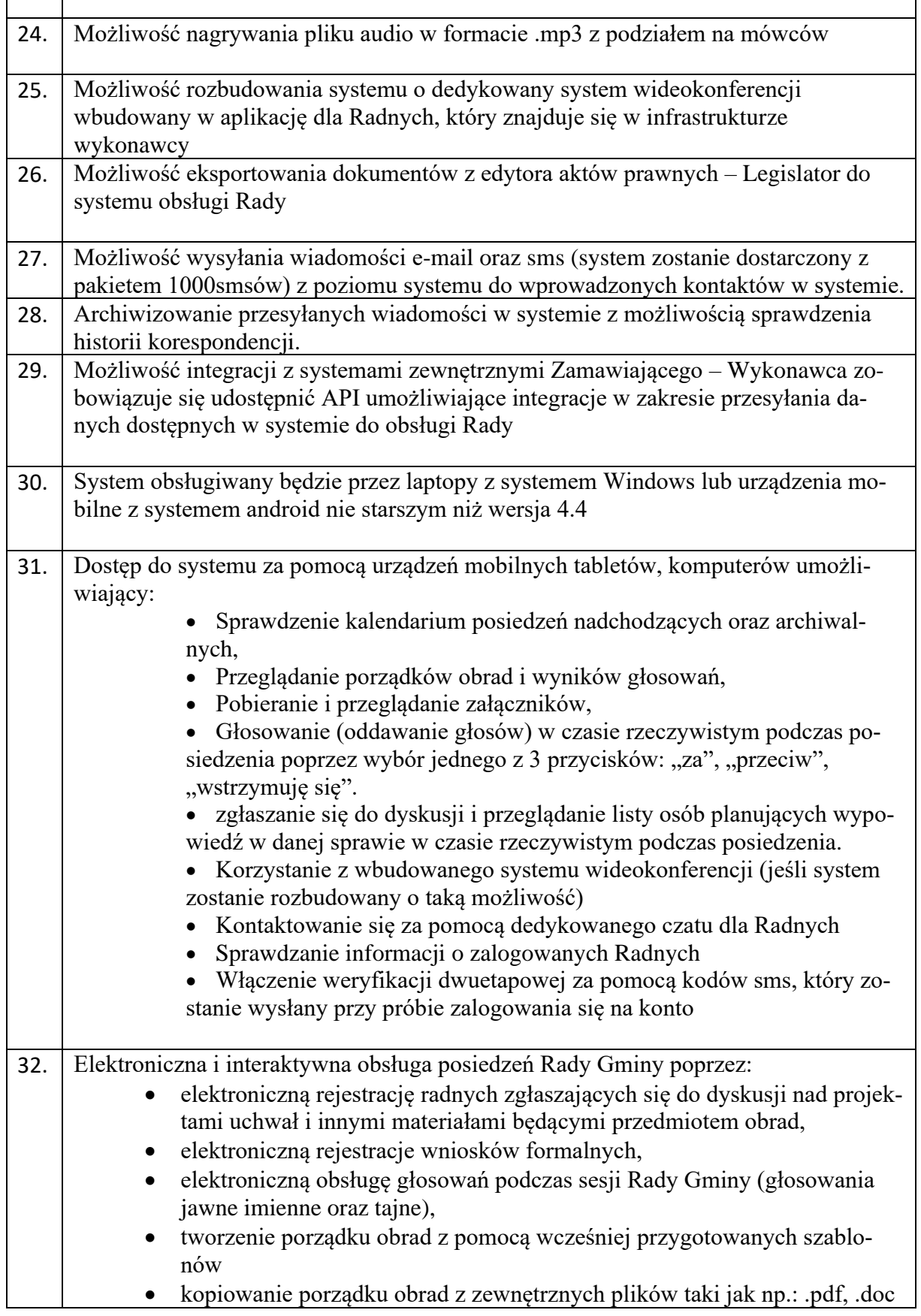

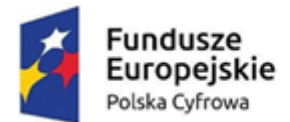

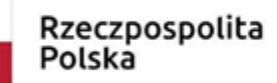

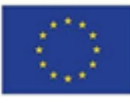

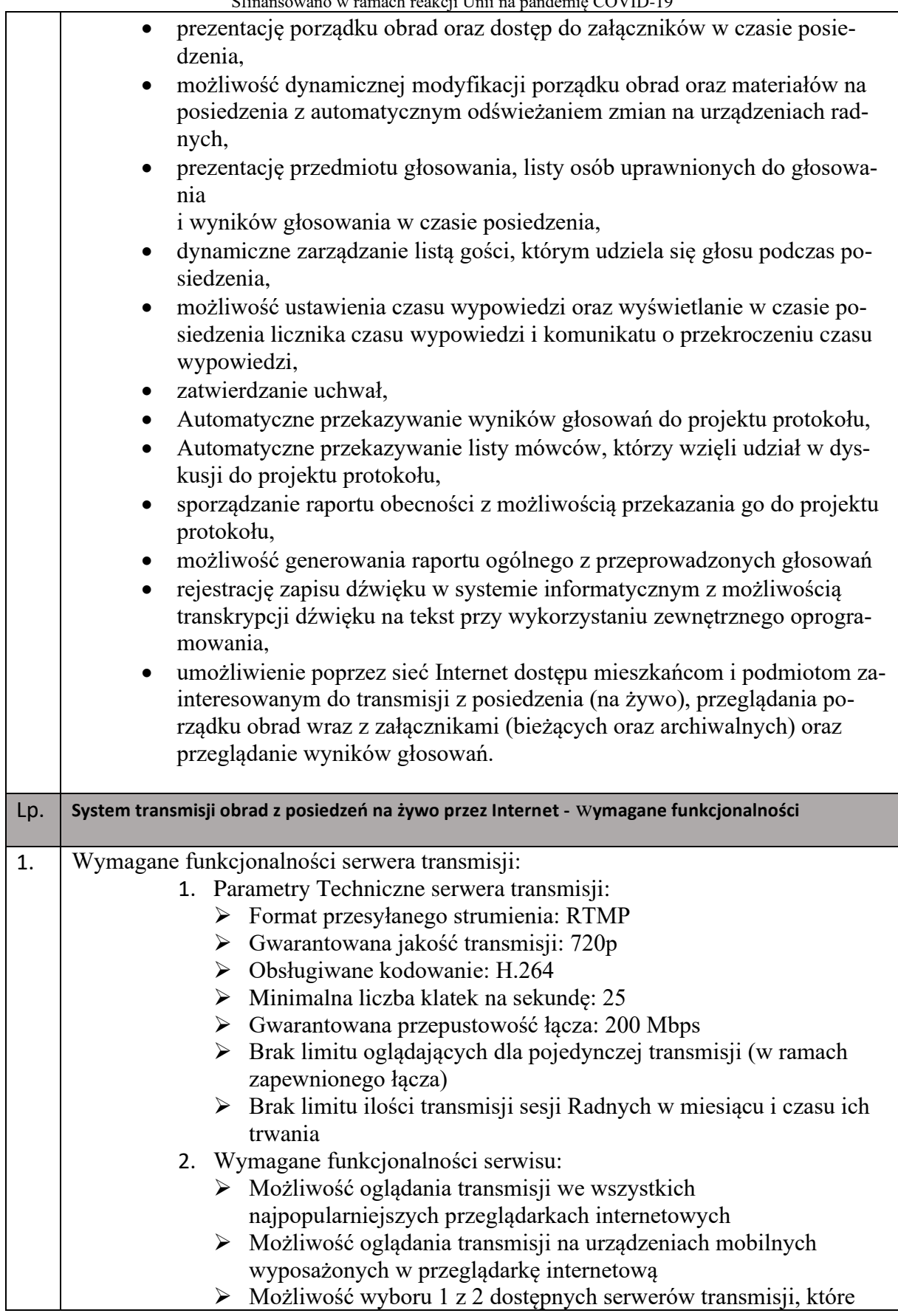

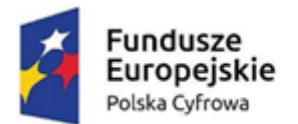

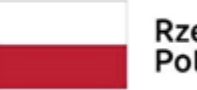

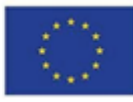

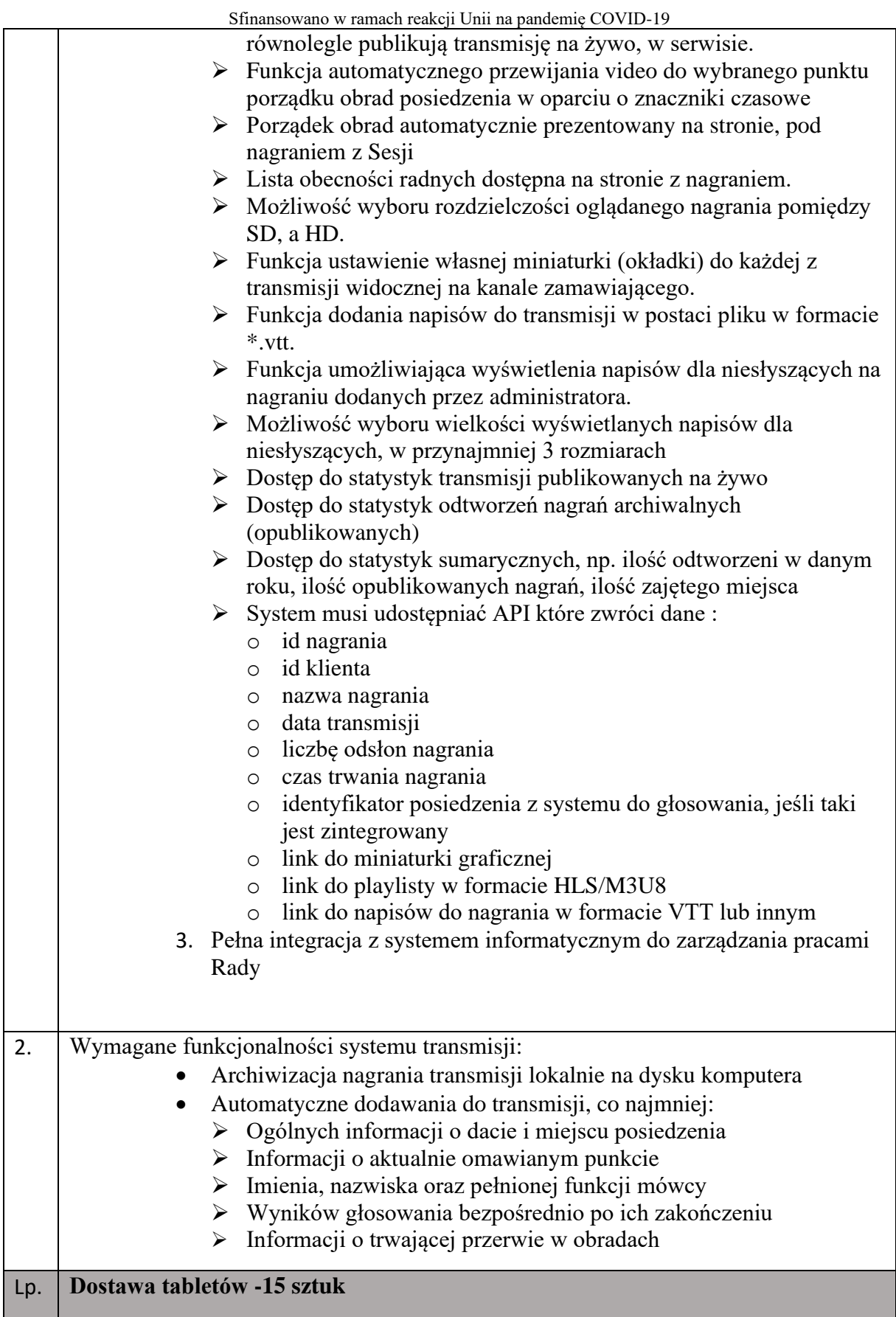

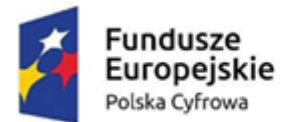

 $\overline{\phantom{a}}$ 

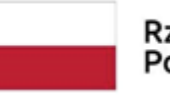

# Rzeczpospolita<br>Polska

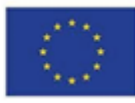

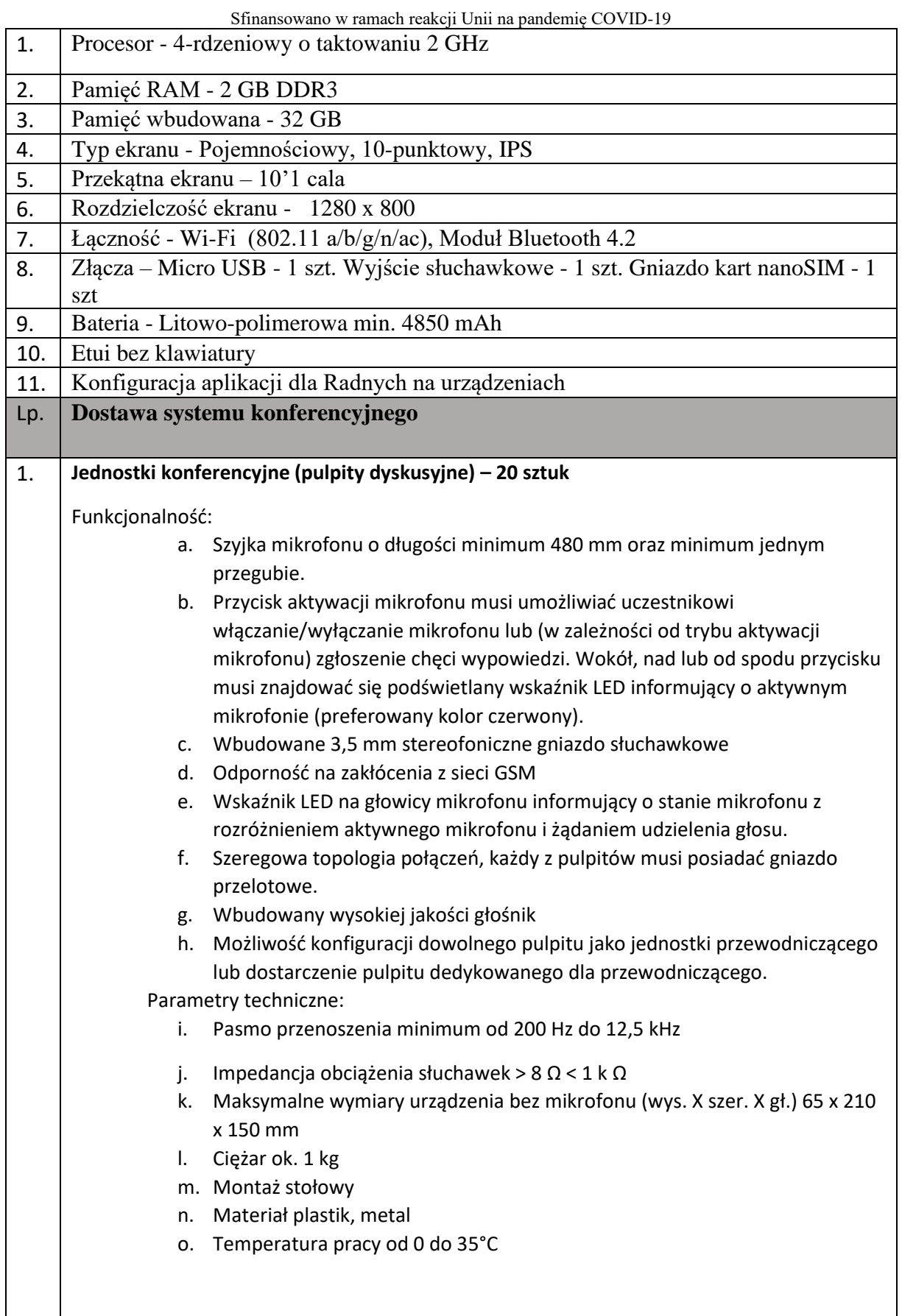

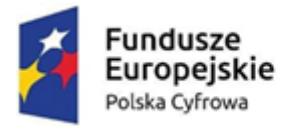

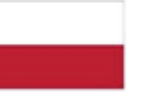

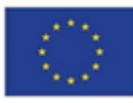

Sfinansowano w ramach reakcji Unii na pandemię COVID-19 2. **Jednostka sterująca systemu konferencyjnego – 1 sztuka** Funkcjonalność:  $\Box$  Kontrola dyskusji odbywa się poprzez wybór jednego z dostępnych trybów dyskusji: ▪ Tryb otwarty - uczestnicy mogą mówić, naciskając przycisk na swoim mikrofonie. Gdy maksymalna liczba otwartych mikrofonów zostanie osiągnięta, następny uczestnik, który naciśnie przycisk swojego mikrofonu, zostanie dodany do listy oczekujących. Pierwszy uczestnik z listy oczekujących będzie mógł mówić, gdy zostanie wyłączony któryś z aktywnych mikrofonów ▪ Tryb z wyciszaniem - uczestnicy mogą wyciszać się wzajemnie przez włączanie swojego mikrofonu. Gdy maksymalna liczba otwartych mikrofonów zostanie osiągnięta, następny uczestnik, który naciśnie przycisk na swoim mikrofonie, zdezaktywuje mikrofon, który był najdłużej aktywny (mikrofon, który posiada przewodniczący nie jest uwzględniany w liczbie otwartych mikrofonów i dlatego nie może go wyciszyć żaden inny uczestnik). ▪ Tryb aktywacji głosowej - uczestnicy mogą aktywować swoje mikrofony, mówiąc do nich. Mikrofon może być czasowo wyciszony poprzez naciśnięcie i przytrzymanie przycisku mikrofonu. Kontrola otwartych mikrofonów pozwalająca wybrać minimum 4 otwarte mikrofony Wbudowany rejestrator dźwięku może nagrywać dyskusję w formacie MP3 do pamięci wewnętrznej lub pamięci USB Parametry techniczne: Napięcie zasilania sieciowego od 100 do 240 VAC ± 10% Maks. od 1,6 A (100 VAC) do 0,7 A (240 VAC) Minimalne napięcie zasilania do pulpitu dyskusyjnego 24V Liczba pulpitów dyskusyjnych na jednostkę sterującą maks. 40 urządzeń (z możliwością rozszerzenia) Minimalna częstotliwość próbkowania 44,1 kHz Maksymalna waga 3.4 kg Materiał metal lakierowany Metoda montażu stołowy lub w szafie typu Rack 19" Wymiary maksymalne (wys. X szer. X gł.) 45 x 483 x 3  $\Box$  Temperatura pracy od 5 do 45°C Połączenia minimalne: Z przodu jednostki: **1 złącze USB** Z tyłu jednostki: ▪ 1 x wyjście analogowe ▪ 1 x wejście analogowe ▪ 1 x złącze Ethernet RJ45 do komunikacji

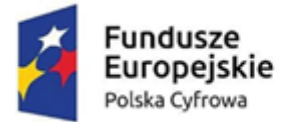

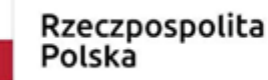

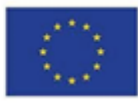

### 3. **Komplet okablowania niezbędnego do podłączenia wszystkich mikrofonów**

## **Wymagania dodatkowe:**

- 1. Zamawiający zastrzega możliwość wezwania wykonawcy do badania próbki zgodnie ze scenariuszem zwartym w załączniku nr.1
- 2. Publikacja materiałów sesyjnych oraz wyników przeprowadzonych głosowań w Internecie w oparciu o infrastrukturę techniczną Wykonawcy.
- 3. Przechowywanie danych na serwerach umieszczonych na terenie Europejskiego Obszar Gospodarczego (EOG).
- 4. Udostępnienie kopii zapasowej oprogramowania oraz danych wprowadzonych przez Zamawiającego na żądanie Zamawiającego.
- 5. Dostarczany system konferencyjny musi pochodzić z polskiego kanału dystrybucji oraz posiadać gwarancję realizowaną na rynku polskim przez oficjalnego dystrybutora.

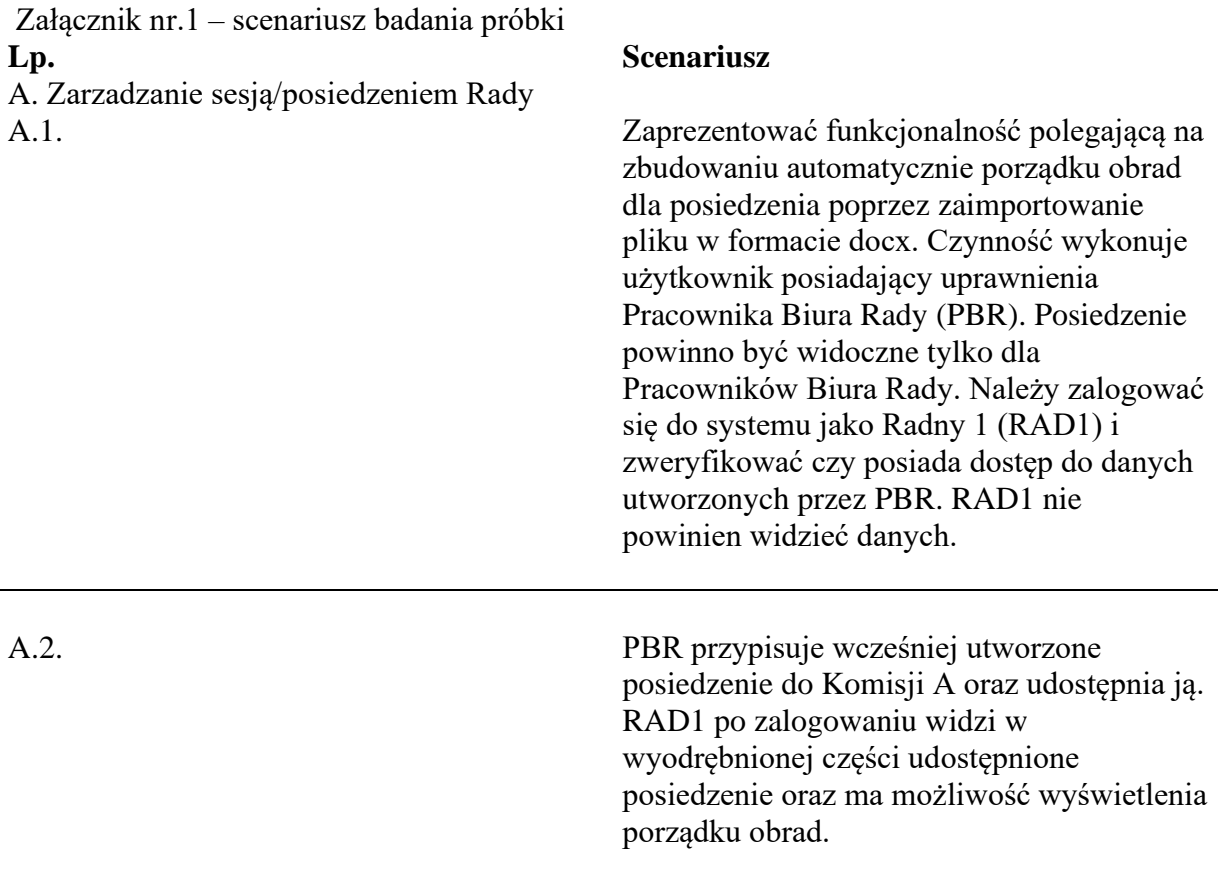

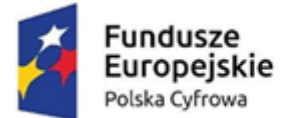

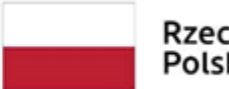

Rzeczpospolita<br>Polska

Unia Europejska 

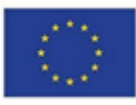

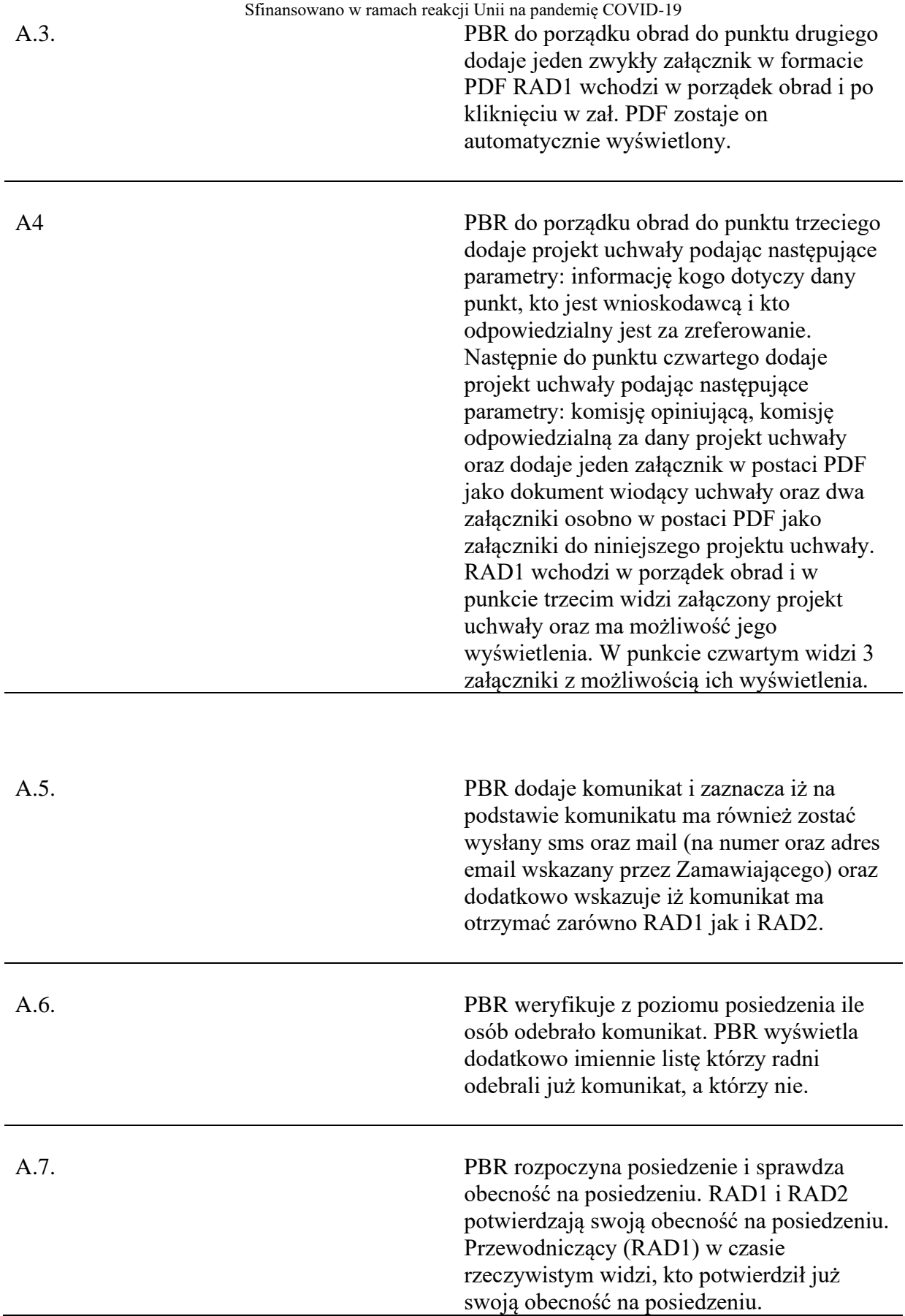

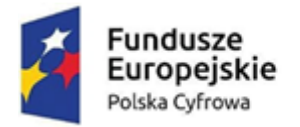

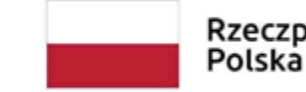

Rzeczpospolita<br>Polska

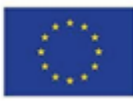

Sfinansowano w ramach reakcji Unii na pandemię COVID-19

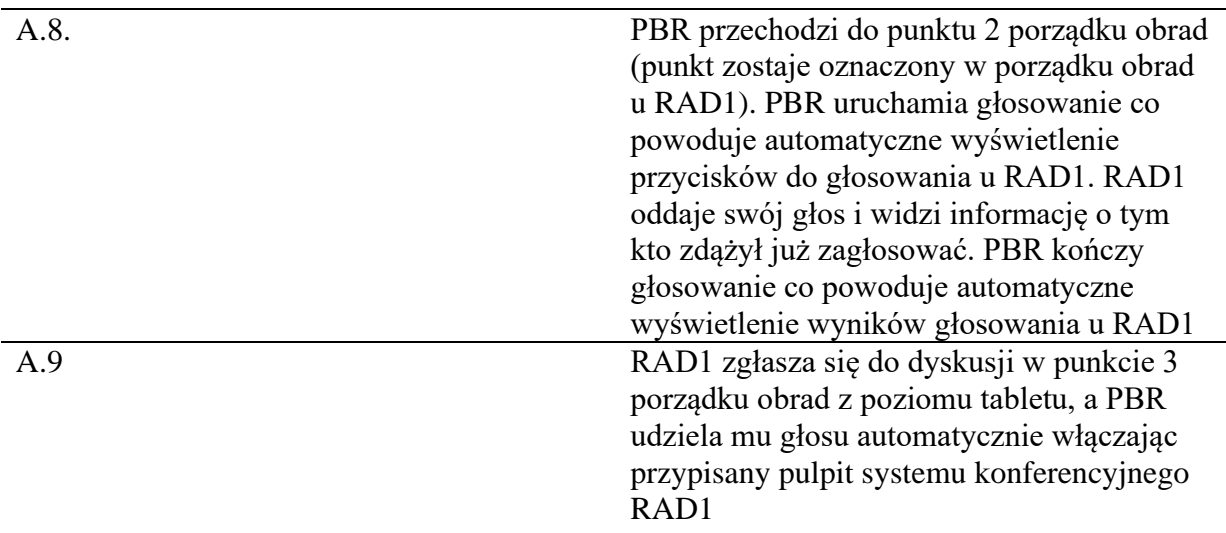